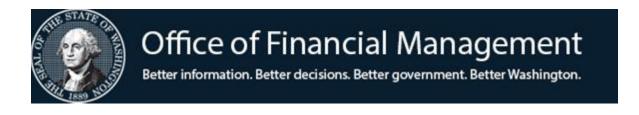

# Agency Financial Reporting System

SINGLE OR REGULAR WARRANT INDICATOR: HOW TO REQUEST A ONE-TIME REGULAR WARRANT OR SINGLE TRANSACTION WARRANT

April 2021

### Why indicator was created

The "Request Regular Warrant" indicator was created to allow agencies to override the Payment Type of the Statewide Vendor Record by vendor or by payment transaction.

### **Elimination of Unnecessary Steps**

- Don't need to have Statewide Vendor Unit setup a regular warrant vendor number
- o Eliminate the need for warrant pull requests to CMS
- Reduce the number of suffixes on the SWV table that can add to confusion
- Vendor will still receive payment in the method they chose for the majority of their payments
- Vendor number can still be used for address information
- Decrease agency calls to the Payee Helpdesk to setup vendor number for return warrant
- Helpdesk resources could be focused on other tasks
- o Can be used by on-line, toolbox and agency batch interfaces

### How to Request a Regular Warrant

Agencies will have the ability to enter one of the following designations into the Request Regular Warrant field:

- "R" Breakdown of "R" payment transactions:
  - A vendor with multiple payment transactions can have a single transaction marked with an "R". The single transaction will be a returned warrant and the other payment transactions will be sent by ACH (EFT) or Insert.
  - A vendor with multiple payment transactions that has multiple transactions marked with an "R". The multiple transactions will be summarized into a returned warrant and the other payment transactions will be sent by ACH (EFT) or Insert.
- "S" Designates that for this single payment transaction <u>ONLY</u>, a regular warrant is requested and will not be summarized with any other payment
- "" Blank will allow the payment to process normally (Default)

#### A combination of all of these can be present in the same batch!

## **EXAMPLE-Entry of Request**

- Example: Paying Fred Meyer
  - Vendor #SWV0009695-00
  - Normal Payment is ACH (EFT)
  - Agency Batch Type must be "R" on the VE.6, Payment Process Controls Screen
  - Making multiple payments that need to be handled differently
    - *Transaction 1 \$100.00*
    - *Transaction 2 \$200.00* •
    - Transaction 3 - \$300.00
    - Transaction 4 \$400.00 •
- Marked with an "R"
- Transaction 5 \$500.00 *Transaction 6 - \$600.00*
- After nightly processing by AFRS

•

٠

•

- ACH (EFT) payment
  - \$300.00 (Tran 1-\$100.00 + Tran 2-\$200.00) No override was used.
  - Regular Warrants returned to Agency 0
    - \$800.00 (Tran 3-\$300.00 + Tran 5-\$500.00) Marked with "R"
      - \$400.00 (Tran 4-\$400.00) Marked with "S"
    - \$600.00 (Tran 6-\$600.00) Marked with "S" ٠
  - Override default of "blank" ACH (EFT) or Inserted summarized, Override "R" summarized, Override "S" by itself

- Marked with an "S"
- Marked with an "R"
- Marked with an "S"

### AFRS Input Screen (IN.1.1)

| 1 2 2 2        |        |         |          | 1 0 0 0 1 1 |          |        |       | THEFT  |       |        |      |     |
|----------------|--------|---------|----------|-------------|----------|--------|-------|--------|-------|--------|------|-----|
| === AFRS ===== | == EXP | PANDED  | GENERAL  | ACCOU       | NTING TH | RANSAC | I'ION | INPUT  | ===   | C1051  | PZOE | === |
| TR:            |        |         |          |             |          |        |       |        |       |        |      |     |
| FUNCTION:      | R (F=I | RESH S  | CREEN,   | R=RETA      | IN DATA, | V=VE   | RIFY, | X=RE   | SET V | /ENDO  | R)   |     |
| SEQUENCE:      |        | HEAD    | DER: 140 | 728 DT      | 100 O A  | A 1407 | 28    | BIEN:  | 15    | FM:    | 99   |     |
| DOC DATE:      | 121214 | 1 CURF  | R DOC:   |             | RE       | EF DOC | :     |        |       | DUE:   | 0728 | 14  |
| VENDOR #:      |        | S       | SFX:     | EXCPT       | CODE:    | VEI    | NDOR  | TYPE:  | _     | PT:    |      |     |
| VEND NAME:     |        |         |          |             |          |        |       | TIN:   |       |        |      |     |
| ADDR1:         |        |         |          |             |          |        | TAX   | TYPE:  | _     |        |      |     |
| ADDR2:         |        |         |          |             |          |        | USI   | E TAX: | _     |        |      |     |
| ADDR3:         |        |         |          |             |          |        |       | UBI:   |       |        |      |     |
| CITY/ST/ZIP:   |        |         |          |             |          | US     | /FOR  | ADDR:  | _     |        |      |     |
| ACCOUNT #:     |        |         |          |             | VENI     | MSG:   |       |        |       |        |      |     |
| AGREEMENT ID:  |        |         | ORDEF    | R ID: _     | CFI      | DA:    |       | _      |       |        |      |     |
| TRANS CODE:    |        | MOD:    | REV:     | _           | POSTIN   | IG FM: | 99    | ž      | AGENC | CY:    |      |     |
| MSTR INDEX:    |        |         | FUND:    |             | APPN I   | INDEX: |       | PROG   | INDE  | EX:    |      |     |
| SUB OBJECT:    |        |         |          |             |          |        |       |        |       |        |      |     |
| ORG INDEX:     |        | ALLC    | C CODE:  |             | BUDGET   | UNIT:  |       |        | MC    | DS:    |      |     |
| PROJECT:       |        | SUB-E   | PROJECT: |             | PROJ E   | PHASE: |       |        |       | Ϋ́     | YMM  |     |
| WORKCLASS:     |        |         | COUNTY:  |             | CITY/    | TOWN:  |       | CO     | ST OF | 3J:    |      |     |
| MAJ GROUP:     |        | MAJ     | SOURCE:  |             | SUB-SC   | DURCE: |       |        | CAE   | FT: _  |      |     |
| GL ACCT:       |        | SUE     | SID DR:  |             | SUBSI    | ID CR: |       |        | RI    | RW : _ |      |     |
| AMT:           |        | IN      | IV DATE: |             | _ INV #: |        |       |        |       |        |      |     |
| F2=REL, F3=B   | ATCH S | SUMM, E | 4=VEND   | SEL, F      | 5=IAP VE | END SE | L, F6 | 5=BALN | C, F8 | B=ENC  | AUTO |     |

### AFRS Input Screen (IN.1.3)

| === AFRS =====                                                             | === EXPANDEI | ) GENERAL | ACCOUI  | NTING  | TRANSACI | ION I  | NPUT   | === (  | C1051 | 202  | ===       |
|----------------------------------------------------------------------------|--------------|-----------|---------|--------|----------|--------|--------|--------|-------|------|-----------|
| FUNCTION:                                                                  | N (A=ADD, C  | C=CHG, D= | DEL, V= | =VIEW, | N=NEXT,  | B=BA   | .ск, з | (=RESI | ET VE | NDOF | <b>z)</b> |
| SEQUENCE:                                                                  | 00000 HEA    | ADER: 140 | 728 DT  | 101 0  | Α        | . в    | IEN:   | 15     | FM:   | 99   |           |
| DOC DATE:                                                                  | 121214 CUB   | RR DOC: _ |         |        | REF DOC: |        |        | I      | DUE:  | 0728 | 814       |
| VENDOR #:                                                                  |              | SFX:      | EXCPT   | CODE:  | VEN      | idor t | YPE:   | _      | PT:   |      |           |
| VEND NAME:                                                                 |              |           |         |        | _        |        | TIN:   |        |       |      |           |
| ADDR1:                                                                     |              |           |         |        |          | TAX T  |        |        |       |      |           |
| ADDR2:                                                                     |              |           |         |        | _        | USE    | TAX:   | _      |       |      |           |
|                                                                            |              |           |         |        |          |        | UBI:   |        |       |      |           |
| CITY/ST/ZIP:                                                               |              |           |         |        |          | FOR A  | DDR:   | _      |       |      |           |
| ACCOUNT #:                                                                 |              |           |         | VE     | ND MSG:  |        |        |        |       |      |           |
| AGREEMENT ID:                                                              |              |           |         |        |          |        |        |        |       |      |           |
| TRANS CODE:                                                                | MOD:         | _ REV:    | _       | POST   | ING FM:  |        | Z      | AGENC  | Y:    |      |           |
| MSTR INDEX:                                                                |              | FUND:     |         | APPN   | INDEX:   |        | PROG   | INDE   | X:    |      |           |
| SUB OBJECT:                                                                | SUB-         | -SUB-OBJ: |         | I      | RS BOX:  | _      | OMWBI  | E TYPI | E: _  |      |           |
| ORG INDEX:                                                                 | ALI          | LOC CODE: |         | BUDGE  | T UNIT:  |        |        | MOS    | s:    |      |           |
| PROJECT:                                                                   | SUB-         | -PROJECT: |         | PROJ   | PHASE:   |        |        |        | ΥY    | MM   |           |
| WORKCLASS:                                                                 |              | COUNTY:   |         | CIT    | Y/TOWN:  |        | COS    | ST OB  | J:    |      |           |
| MAJ GROUP:                                                                 | MAG          | J SOURCE: |         | SUB-   | SOURCE:  |        |        | CAF    | r: .  |      |           |
| GL ACCT:                                                                   | St           | JBSID DR: |         | SUB    | SID CR:  |        |        | RRI    | N: _  |      |           |
| AMT:                                                                       | ]            | INV DATE: |         | INV    | #:       |        |        |        |       |      |           |
| F2=REL, F3=BATCH SUMM, F4=VEND SEL, F5=IAP VEND SEL, F6=BALNC, F8=ENC AUTO |              |           |         |        |          |        |        |        |       |      |           |

#### **AFRS Reports**

- The "Request Regular Warrant" (REG/RTN) field will be identified on the following reports:
  - DWP8002 AFRS Error Report (printed)
  - DWP91001 On Line File Batch Detail Report
  - DWP91003 On Line Error Report

### Location of RRW on DWP8002 Report

| 999-0<br>RPT DWP8002                                                                                  | HOUSE OF TEST OFM TEST<br>AFRS ERROR REPORT<br>BUSINESS DAY: 05/09/11 |            | AGY PAGE: 45<br>05/09/11 (20:33)                                                                       |
|----------------------------------------------------------------------------------------------------|-----------------------------------------------------------------------|------------|----------------------------------------------------------------------------------------------------|
| DOC-DATE CUR-DOC#/SF REF-DOC#/SF TAX-PAY-ID<br>GLA SUBACTD SUBACTC GP SC SUBSRC PROJ SUBPH            |                                                                       |            | ER# DESCRIPTION                                                                                        |
| 110505IP14900001 264 11 23 011 00020<br>110505 304529/ 916001092<br>SWV0023867 00 HOUSE OF REPRESENTA | 00IP149                                                               | R E5<br>E6 | D4 AI/POSTING FM INVALID<br>52 APPN INDEX NOT OPEN<br>58 OBJECT REQUIRED<br>74 IRS TYPE NOT IN THE D78 |
| 110505IP14900002 264 11 23 011 00020<br>110505 304530/ 916001092                                      |                                                                       | E5         | D4 AI/POSTING FM INVALID<br>52 APPN INDEX NOT OPEN<br>58 OBJECT REQUIRED                               |